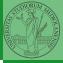

PyQB

Monga

A game of life

# Programming in Python<sup>1</sup>

Mattia Monga

Dip. di Informatica Università degli Studi di Milano, Italia mattia.monga@unimi.it

Academic year 2022/23, I semester

<sup>1</sup> ©⊕ 2022 M. Monga. Creative Commons Attribuzione — Condividi allo stesso modo 4.0 Internazionale. http://creativecommons.org/licenses/by-tsa/4.0/deed it → (Ξ→ Ξ → ) < ...

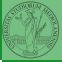

PyQB

Monga

A game of life

#### Lecture XV: A game of life

<ロト < @ ト < 言 > < 言 > こ の < の 105

Since we are now interested in graphics, Jupyter notebooks can be very convenient to see pictures together with the code.

- We set up a virtual environment as usual
- With pip install notebook we have the Jupyter notebook machinery available
- I normally want to have also a clean .py file, since .ipynb do not play well with configuration management (git) and other command line tools like the type checker or doctest: thus I suggest to install jupytext; it needs a jupytext.toml text file telling .ipynb and .py files are paired, *i.e.*, they are kept synchronized.

# Always pair ipynb notebooks to py files
formats = "ipynb,py"

Iunch the notebook with jupyter notebook

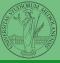

PyQB

Monga

# A game of life

In 1970, J.H. Conway proposed his Game of Life, a simulation on a 2D grid:

- Every cell can be *alive* or *dead*: the game start with a population of alive cells (*seed*)
- any alive cell with less of 2 alive neighbours dies (underpopulation)
- any alive cell with more than 3 alive neighbours dies (overpopulation)
- any dead cell with exactly 3 alive neighbours becomes alive (*reproduction*)

The game is surprisingly rich: many mathematicians, computer scientists, biologists...spent their careers on the emerging patterns!

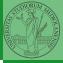

PyQB

Monga

There are names for many "life forms": *still lifes*, *oscillators*, *starships*...

5

3

3

3

1

2

A famous starship is the glider:

The glider repeats itself in another position after 4 generations.

| • 6 | c      |  |
|-----|--------|--|
| ITA | forms  |  |
|     | 101113 |  |

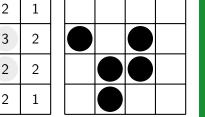

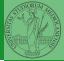

PyQB

Monga

# Python implementation

To implement a Game of Life simulation in Python, we can:

- use a ndarray for the grid
- each cell contains 0 (dead) or 1 (alive)
- for simplicity we can add a "border" of zeros

| 0 | 0 | 0 | 0 | 0 |
|---|---|---|---|---|
| 0 | 1 | 1 | 1 | 0 |
| 0 | 1 | 0 | 1 | 0 |
| 0 | 1 | 1 | 0 | 0 |
| 0 | 0 | 0 | 0 | 0 |

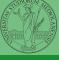

PyQB

Monga

A game of life

<ロト 4 個 ト 4 目 ト 4 目 ト 目 の 9 の 109

For a 1-D array X

| 0 1 |
|-----|
|-----|

| All the neighbours | on | the | right | X[2: |
|--------------------|----|-----|-------|------|
|--------------------|----|-----|-------|------|

| 0 1 1 | 0 | 1 | 0 |
|-------|---|---|---|
|-------|---|---|---|

All the neighbours on the left X[:-2]

What does X[2:] + X[:-2] represent? The sum is (yellow) element by (yellow) element, the result is: [1,1,2,0] Can you think to a similar solution for the 2-D case?

#### AD A B A E A E A E OQC 110 A

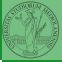

PyQB

Monga

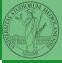

PyQB

Monga

A game of life

| 0 | 0 | 0 | 0 | 0 | 0 |
|---|---|---|---|---|---|
| 0 | 0 | 1 | 0 | 0 | 0 |
| 0 | 0 | 0 | 1 | 0 | 0 |
| 0 | 1 | 1 | 1 | 0 | 0 |
| 0 | 0 | 0 | 0 | 0 | 0 |
| 0 | 0 | 0 | 0 | 0 | 0 |

X[1:-1, 2:]

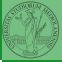

PyQB

Monga

A game of life

| 0 | 0 | 0 | 0 | 0 | 0 |
|---|---|---|---|---|---|
| 0 | 0 | 1 | 0 | 0 | 0 |
| 0 | 0 | 0 | 1 | 0 | 0 |
| 0 | 1 | 1 | 1 | 0 | 0 |
| 0 | 0 | 0 | 0 | 0 | 0 |
| 0 | 0 | 0 | 0 | 0 | 0 |

X[2:,2:]

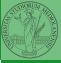

PyQB

Monga

A game of life

| 0 | 0 | 0 | 0 | 0 | 0 |
|---|---|---|---|---|---|
| 0 | 0 | 1 | 0 | 0 | 0 |
| 0 | 0 | 0 | 1 | 0 | 0 |
| 0 | 1 | 1 | 1 | 0 | 0 |
| 0 | 0 | 0 | 0 | 0 | 0 |
| 0 | 0 | 0 | 0 | 0 | 0 |

X[2:,1:-1]

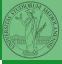

PyQB

Monga

A game of life

| 0 | 0 | 0 | 0 | 0 | 0 |
|---|---|---|---|---|---|
| 0 | 0 | 1 | 0 | 0 | 0 |
| 0 | 0 | 0 | 1 | 0 | 0 |
| 0 | 1 | 1 | 1 | 0 | 0 |
| 0 | 0 | 0 | 0 | 0 | 0 |
| 0 | 0 | 0 | 0 | 0 | 0 |

X[2:,1:-1] And other 5 matrices...

<ロト ( @ ) ( E ) ( E ) E のQ ( 111

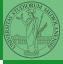

Х Ν 

**PyQB** 

Monga

A game of life

 $X == 1 \qquad N > 3$ Death by overpopulation: X[(X == 1) & (N > 3)] = 0(empty in this case!)

#### Homework

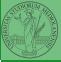

PyQB

Monga

A game of life

#### • https://classroom.github.com/a/bmOfyQYC

・・・・・・・・・・・・・・・・・・・・・・・・・・・・・・・・・・・・・・・・・・・・・・・・・・・・・・・・・・・・・・・・・・・・・・・・・・・・・・・・・・・・・・・・・・・・・・・・・・・・・・・・・・・・・・・・・・・・・・・・・・・・・・・・・・・・・・・・・・・・・・・・・・・・・・・・・・・・・・・・・・・・・・・・・・・・・・・・・・・・・・・・・・・・・・・・・・・・・・・・・・・・・・・・・